## **54.01.03 Фотограф**

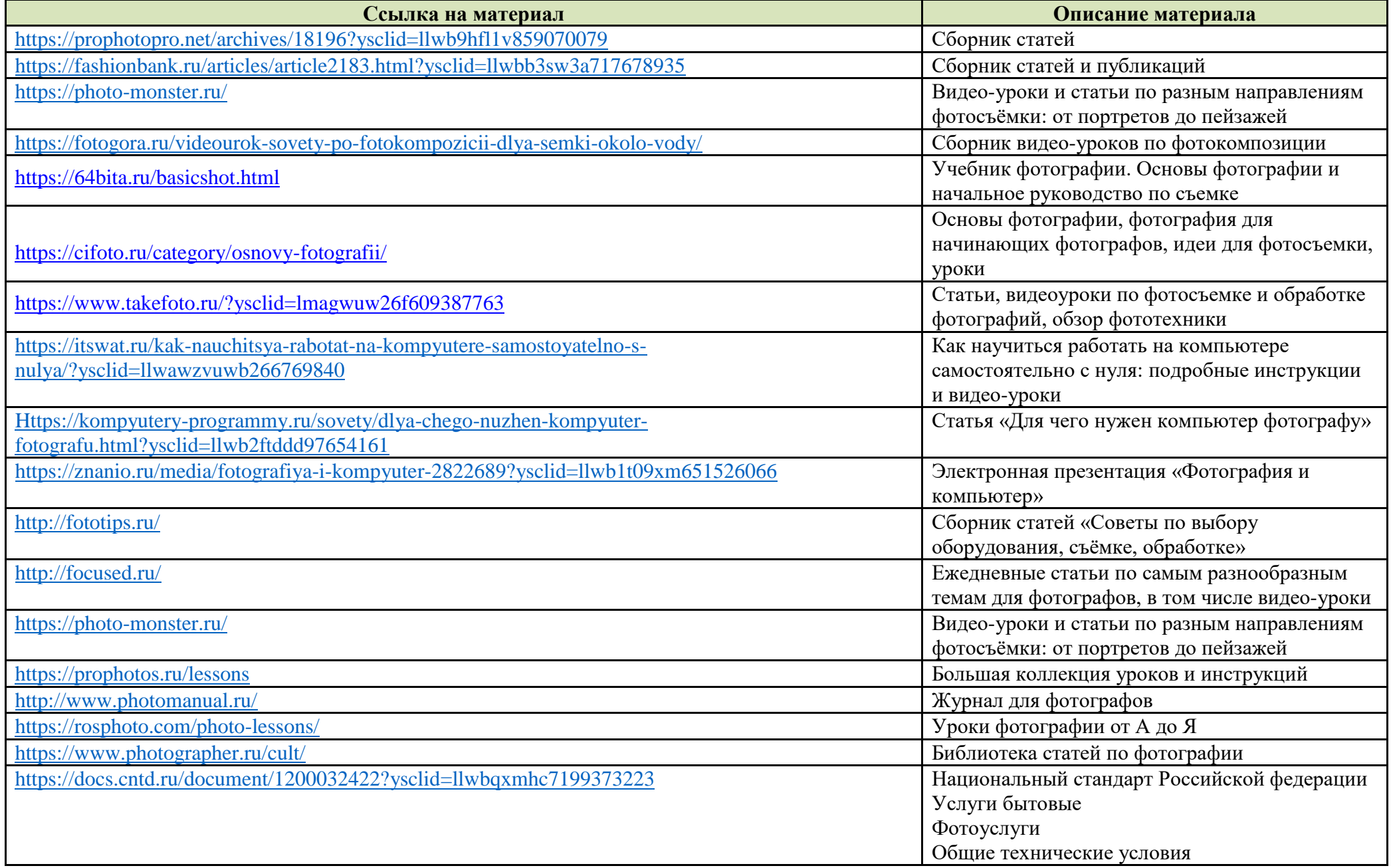

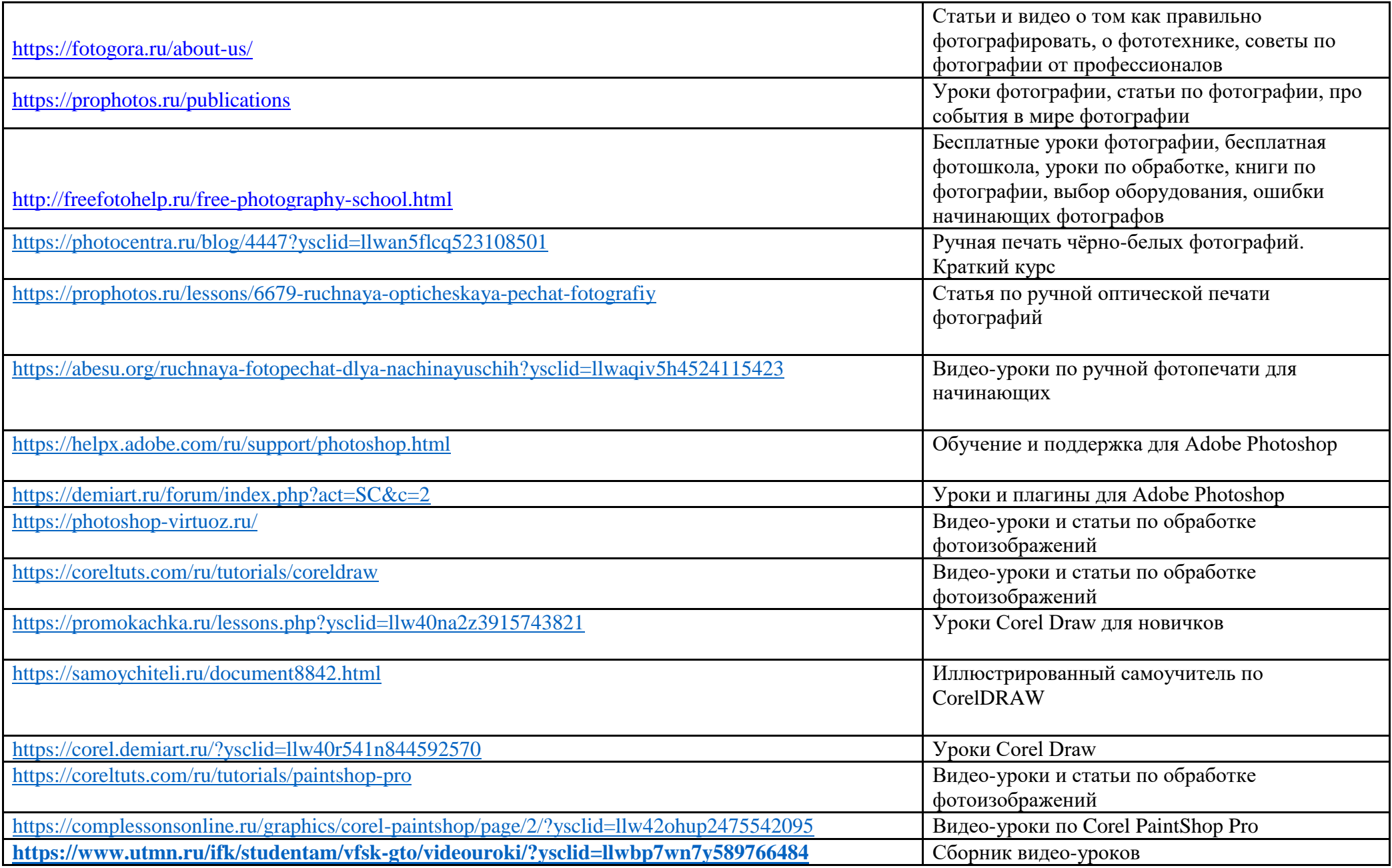